# Package 'DSAIRM'

July 1, 2022

Type Package

Title Dynamical Systems Approach to Immune Response Modeling

Description Simulation models (apps) of various within-host immune response scenarios. The purpose of the package is to help individuals learn

about within-

host infection and immune response modeling from a dynamical systems perspective. All apps include explanations of the underlying models and instructions on what to do with the models.

Version 0.9.5

Date 2022-06-29

Maintainer Andreas Handel <andreas.handel@gmail.com>

License GPL-3

Encoding UTF-8

LazyData TRUE

Imports adaptivetau, boot, deSolve, dplyr, ggplot2, gridExtra, lhs, nloptr, plotly, rlang, stats, utils, XML

**Depends** R ( $>= 4.0.0$ ), shiny ( $>= 1.0$ )

Suggests covr, devtools, emoji, knitr, pkgdown, rmarkdown, roxygen2, testthat

RoxygenNote 7.2.0

VignetteBuilder knitr

URL <https://ahgroup.github.io/DSAIRM/>,

<https://github.com/ahgroup/DSAIRM/>

BugReports <https://github.com/ahgroup/DSAIRM/issues>

NeedsCompilation no

Author Andreas Handel [aut, cre] (<<https://orcid.org/0000-0002-4622-1146>>), Cody Dailey [ctb], Yang Ge [ctb], Spencer Hall [ctb], Brian McKay [ctb],

Sina Solaimanpour [ctb], Alexis Vittengl [ctb], Henok Woldu [ctb]

# Repository CRAN

Date/Publication 2022-07-01 08:00:11 UTC

# R topics documented:

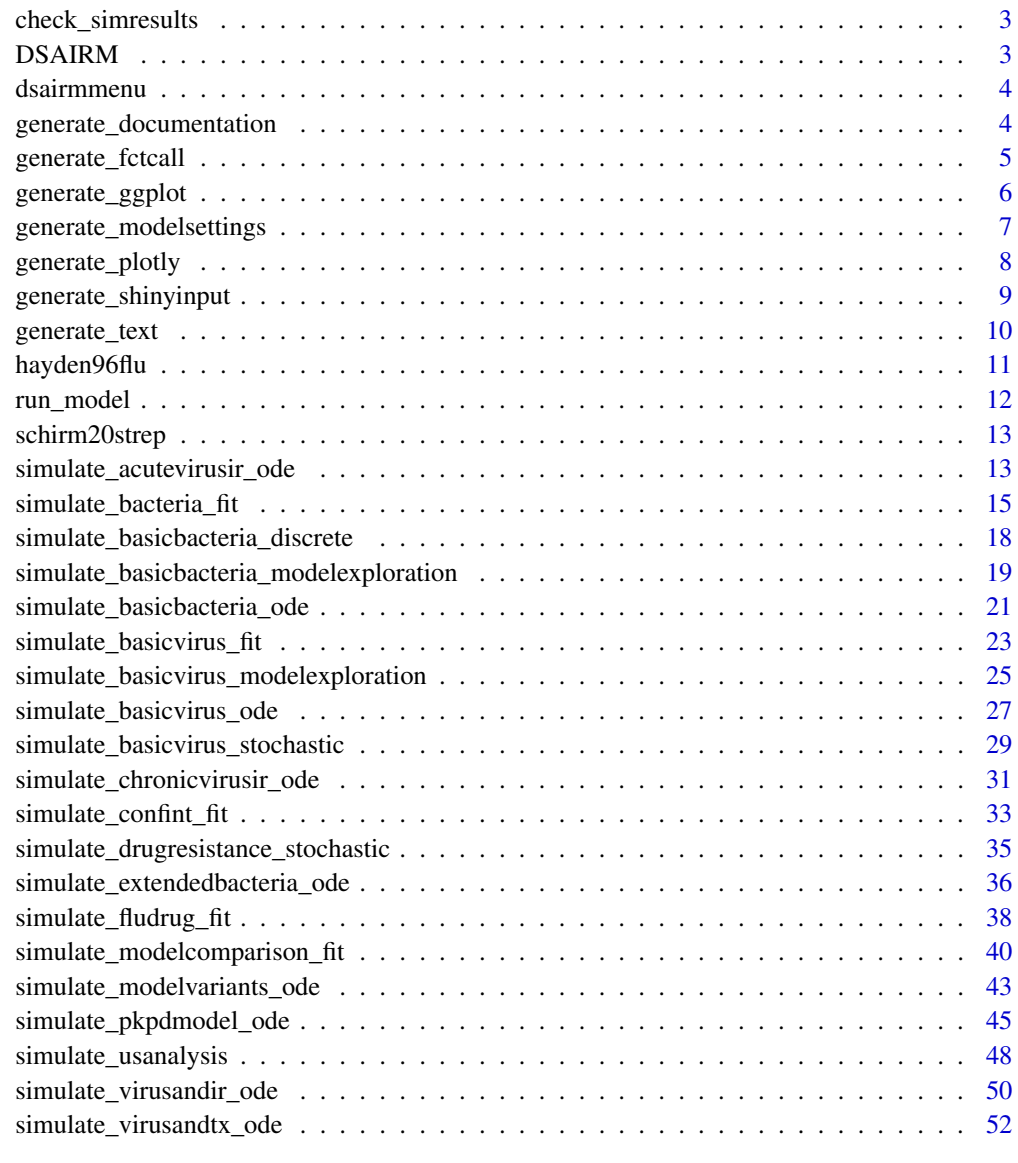

**Index** [55](#page-54-0)

<span id="page-2-0"></span>check\_simresults *A function that checks if a call to simulation function worked*

#### Description

This function takes the return from a call to a simulate\_ function and checks that no errors occured. If something goes wrong, an error message is returned

#### Usage

```
check_simresults(simresult)
```
# Arguments

simresult a list of results from a single call to the simulation functions

# Details

This function checks simulation results generated from a single call to a simulate\_ function.

# Value

Ane error message string or NULL

DSAIRM *DSAIRM: A package to learn about Dynamical Systems Approaches to Immune Response Modeling*

# Description

This package provides a number of Shiny apps that simulate various within-host infection and immune response dynamics models. By manipulating the models and working through the instructions provided within the Shiny UI, you can learn about some important concepts in immune response modeling. You will also learn how models can be used to study such concepts.

# Details

Start the main menu of the package by calling dsairmmenu().

To learn more about how to use the package, see the documentation on the package website: https://ahgroup.github.io/DSAIRM/

<span id="page-3-0"></span>

# Description

This function opens a Shiny app with a menu that will allow the user to run the different simulations.

#### Usage

dsairmmenu()

# Details

Run this function with no arguments to start the main menu (a Shiny app) for DSAIRM.

# Author(s)

Andreas Handel

# Examples

## Not run: dsairmmenu()

generate\_documentation

*A helper function which processes and displays the documentation part for each app*

#### Description

This function take the documentation provided as html file and extracts sections to generate the tabs with content for each Shiny app. This is a helper function and only useful for this package.

#### Usage

```
generate_documentation(docfilename)
```
# Arguments

docfilename full path and name to html file containing the documentation

#### Details

This function is called by the Shiny UIs to populate the documentation and information tabs.

# <span id="page-4-0"></span>generate\_fctcall 5

# Value

tablist A list of tabs for display in a Shiny UI.

# Author(s)

Andreas Handel

generate\_fctcall *A helper function that produces a call to a simulator function for specific settings*

# Description

This function takes a modelsettings structure and uses that information to create an unevaluated function call that runs the simulator function with the specified settings

# Usage

generate\_fctcall(modelsettings)

# Arguments

modelsettings a list with model settings. Required list elements are: List elements with names and values for all inputs expected by simulation function. modelsettings\$simfunction - name of simulation function in variable

# Details

This function produces a function call for specific settings.

# Value

A string containing an unevaluated function call with the specified settings, or an error message

<span id="page-5-0"></span>

# **Description**

This function generates plots to be displayed in the Shiny UI. This is a helper function. This function processes results returned from the simulation, supplied as a list.

#### Usage

generate\_ggplot(res)

#### Arguments

res A list structure containing all simulation results that are to be plotted. The length of the main list indicates the number of separate plots to make. Each list entry is itself a list, and corresponds to one plot and needs to contain the following information/elements:

> 1. A data frame list element called "dat" or "ts". If the data frame is "ts" it is assumed to be a time series and by default a line plot will be produced and labeled Time/Numbers. For plotting, the data needs to be in a format with one column called xvals, one column yvals, one column called varnames that contains names for different variables. Varnames needs to be a factor variable or will be converted to one. If a column 'varnames' exist, it is assumed the data is in the right format. Otherwise it will be transformed. An optional column called IDvar can be provided for further grouping (i.e. multiple lines for stochastic simulations). If plottype is 'mixedplot' an additional column called 'style' indicating line or point plot for each variable is needed.

2. Meta-data for the plot, provided in the following variables: optional: plottype - One of "Lineplot" (default if nothing is provided),"Scatterplot","Boxplot",

"Mixedplot".

plied.

optional: xlab, ylab - Strings to label axes.

optional: xscale, yscale - Scaling of axes, valid ggplot2 expression, e.g. "identity" or "log10".

optional: xmin, xmax, ymin, ymax - Manual min and max for axes.

optional: makelegend - TRUE/FALSE, add legend to plot. Assume true if not provided.

optional: legendtitle - Legend title, if NULL/not supplied, default is used optional: legendlocation - if "left" is specified, top left. Otherwise top. optional: linesize - Width of line, numeric, i.e. 1.5, 2, etc. set to 1.5 if not sup-

optional: pallette - overwrite plot colors by providing a vector of color names or hex numbers to be used for the plot.

optional: title - A title for each plot.

optional: for multiple plots, specify res[[1]]\$ncols to define number of columns

<span id="page-6-0"></span>This function can be called to produce plots, i.e. those displayed for each app. The input needed by this function is produced by either calling the [run\\_model](#page-11-1) function (as done when going through the UI) or manually transforming the output from a simulate\_ function into the correct list structure as explained here.

# Value

A ggplot plot structure for display in a Shiny UI.

#### Author(s)

Andreas Handel

generate\_modelsettings

*A function to parse modelsettings for simulation runs*

# Description

This function parses the shiny UI and gets input settings and combines those with other settings for a full definition of the model and settings that should be executed. This is a helper function.

#### Usage

generate\_modelsettings(app\_input, appsettings, appNames)

#### Arguments

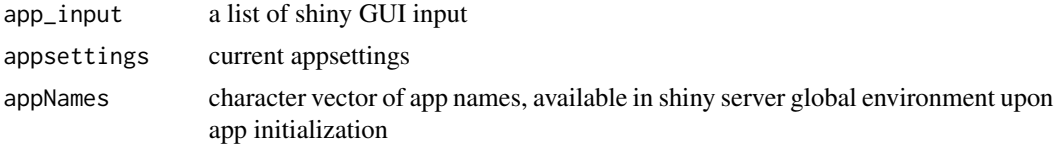

#### Details

This function returns specific settings for simulation runs as a list.

#### Value

modelsettings a list with model settings. List elements are: modelsettings\$apptitle - The name of the app that's being run. modelsettings\$simfunction - name of simulation function(s) as string. modelsettings\$simfunction2 - name of simulation function(s) as string. modelsettings\$is\_mbmodel - indicate of simulation function has mbmodel structure modelsettings\$modeltype - specify what kind of model should be run. Currently one of: \_ode\_, \_discrete\_, \_stochastic\_, \_usanalysis\_, \_modelexploration\_, \_fit\_.

<span id="page-7-0"></span>For more than one model type, place \_and\_ between them.

modelsettings\$plottype - 'Boxplot' or 'Scatterplot' , required for US app Optinal list elements are:

List elements with names and values for inputs expected by simulation function. If not provided, defaults of simulator function are used.

modelsettings\$plotscale - indicate which axis should be on a log scale (x, y or both). If not provided or set to ", no log scales are used.

modelsettings\$nplots - indicate number of plots that should be produced (number of top list elements in result). If not provided, a single plot is assumed.

modelsettings\$nreps - required for stochastic models to indicate numer of repeat simulations. If not provided, a single run will be done.

generate\_plotly *A helper function that takes simulation results and produces plotly plots*

# **Description**

This function generates plots to be displayed in the Shiny UI. This is a helper function. This function processes results returned from the simulation, supplied as a list.

#### Usage

```
generate_plotly(res)
```
#### Arguments

res A list structure containing all simulation results that are to be plotted. The length of the main list indicates the number of separate plots to make. Each list entry is itself a list, and corresponds to one plot and needs to contain the following information/elements:

> 1. A data frame list element called "dat" or "ts". If the data frame is "ts" it is assumed to be a time series and by default a line plot will be produced and labeled Time/Numbers. For plotting, the data needs to be in a format with one column called xvals, one column yvals, one column called varnames that contains names for different variables. Varnames needs to be a factor variable or will be converted to one. If a column 'varnames' exist, it is assumed the data is in the right format. Otherwise it will be transformed. An optional column called IDvar can be provided for further grouping (i.e. multiple lines for stochastic simulations). If plottype is 'mixedplot' an additional column called 'style' indicating line or point plot for each variable is needed.

2. Meta-data for the plot, provided in the following variables:

optional: plottype - One of "Lineplot" (default is nothing is provided),"Scatterplot","Boxplot", "Mixedplot".

optional: xlab, ylab - Strings to label axes.

<span id="page-8-0"></span>optional: xscale, yscale - Scaling of axes, valid ggplot2 expression, e.g. "identity" or "log10". optional: xmin, xmax, ymin, ymax - Manual min and max for axes. optional: makelegend - TRUE/FALSE, add legend to plot. Assume true if not provided. optional: legendtitle - Legend title, if NULL/not supplied, default is used optional: legendlocation - if "left" is specified, top left. Otherwise top right. optional: linesize - Width of line, numeric, i.e. 1.5, 2, etc. set to 1.5 if not supplied. optional: title - A title for each plot. optional: for multiple plots, specify res[[1]]\$ncols to define number of columns

# Details

This function can be called to produce plots, i.e. those displayed for each app. The input needed by this function is produced by either calling the run\_model() function (as done when going through the UI) or manually transforming the output from a simulate\_ function into the correct list structure explained below.

# Value

A plotly plot structure for display in a Shiny UI.

#### Author(s)

Yang Ge, Andreas Handel

generate\_shinyinput *A helper function that takes a model and generates shiny UI elements*

#### Description

This function generates shiny UI inputs for a supplied model. This is a helper function called by the shiny app.

# Usage

```
generate_shinyinput(
  use_mbmodel = FALSE,mbmodel = NULL,
 use\_doc = FALSE,
 model_file = NULL,
 model_function = NULL,
 otherinputs = NULL,
  packagename = NULL
)
```
# Arguments

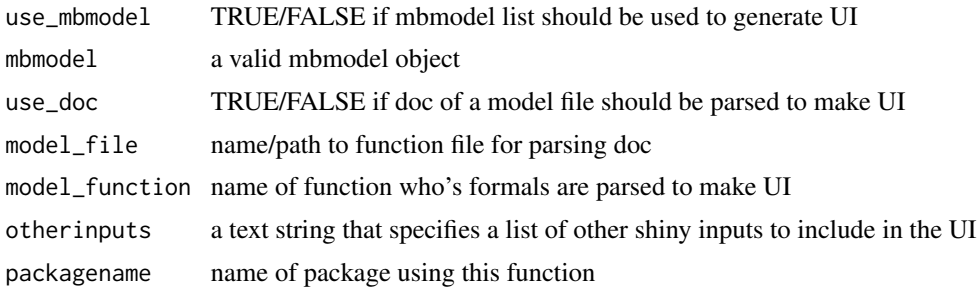

# Details

This function is called by the Shiny app to produce the Shiny input UI elements. It produces UI by 3 different ways. 1. If use\_mbmodel is TRUE, an mbmodel list structure, which needs to be provided, is used 2. If use\_mbmodel is FALSE and use\_doc is TRUE, the documentation header of the function is used. For that approach, model\_file needs to contain the name/path to the R script for the function The doc needs to have a specific format for this. 3. If both use\_mbmodel and use\_doc are FALSE, the function formals are parsed and used as UI. For that approach, model\_function needs to specify the name of the model model\_function is assumed to be the name of a function. The formals of the function will be parsed to create UI elements. Non-numeric arguments of functions are removed and need to be included in the otherinputs argument.

#### Value

A renderUI object that can be added to the shiny output object for display in a Shiny UI

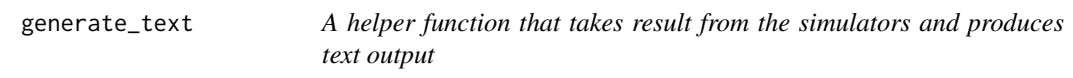

#### Description

This function generates text to be displayed in the Shiny UI. This is a helper function. This function processes results returned from the simulation, supplied as a list.

#### Usage

```
generate_text(res)
```
# Arguments

res A list structure containing all simulation results that are to be processed. This function is meant to be used together with generate plots() and requires similar input information. See the generate\_plots() function for most details. Specific entries for this function are 'maketext', 'showtext' and 'finaltext'. If 'maketext' is set to TRUE (or not provided) the function processes the data corresponding to

<span id="page-9-0"></span>

<span id="page-10-0"></span>each plot and reports min/max/final values (lineplots) or correlation coefficient (scatterplot) If 'maketext' is FALSE, no text based on the data is generated. If the entries 'showtext' or 'finaltext' are present, their values will be returned for each plot or for all together. The overall message of finaltext should be in the 1st plot.

# Details

This function is called by the Shiny server to produce output returned to the Shiny UI.

# Value

HTML formatted text for display in a Shiny UI.

#### Author(s)

Andreas Handel

hayden96flu *Influenza virus load data*

#### Description

Daily average virus load of volunteers infected with influenza.

# Usage

data(hayden96flu)

#### Format

A data frame with these variables:

HoursPI Hours post infection - measurements were taken daily.

txtime Hours post infection when treatment started. The value of 29 is the average of the 2 reported early treatment times. A value of 200, which is later than the last recorded virus load, means no treatment.

LogVirusLoad Average virus load for volunteers in a given treatment condition, in log10 units.

LOD Limit of detection for virus load, in log10 units.

#### Details

Data is from Hayden et al 1996 JAMA: doi:10.1001/jama.1996.03530280047035

Specifically, data was extracted from Figure 2. See this article and citations therein for more details on the data.

<span id="page-11-1"></span><span id="page-11-0"></span>run\_model *A function that runs an app for specific settings and processes results for plot and text generation*

# Description

This function runs a model based on information provided in the modelsettings list passed into it.

# Usage

run\_model(modelsettings)

# Arguments

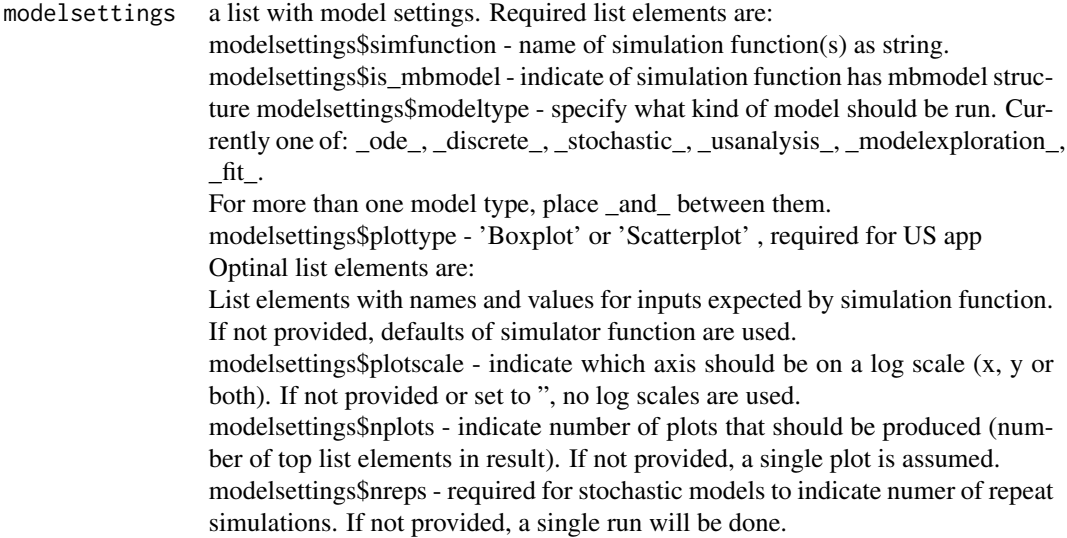

# Details

This function runs a model for specific settings.

# Value

A vectored list named "result" with each main list element containing the simulation results in a dataframe called dat and associated metadata required for generate\_plot and generate\_text functions. Most often there is only one main list entry (result[[1]]) for a single plot/text.

<span id="page-12-0"></span>

# Description

Time series data from Streptococcus pneumoniae infection in mice

#### Usage

data(schirm20strep)

# Format

A data frame with these variables:

time Hours post infection.

value Amount of bacteria and neutrophils. See original paper for units.

quantity  $B =$  Streptococcus pneumoniae bacteria, I = neutrophils.

# Details

Data is from Schirm et al 2020 PLoS One: https://doi.org/10.1371/journal.pone.0243147

Specifically, data used here are time-series of bacteria and neutrophils in BAL, as shown in panels a) and c) of Figure 4. The original data uses P for the bacteria, and N for neutrophils. For consistency with other DSAIRM models, we use B for bacteria and I for neutrophils (immune response). See the original article and citations therein for more details on the data.

simulate\_acutevirusir\_ode

*Acute Virus Infection and IR Model*

# Description

A model for an acute virus infection with a simple immune response

# Usage

```
simulate_acutevirusir_ode(
 U = 1e+05,
  I = \emptyset,
  V = 10,
  F = 1,
  T = 1,
  dI = 1,
  dV = 2,
```

```
b = 1e-06,
 p = 100,
 g = 1,
 rF = 0.001,
 dF = 1,
 kF = 0.01,
 rT = 0.001,dT = 1,kT = 0.01,
  tstart = \theta,
  tfinal = 50,
  dt = 0.1)
```
# Arguments

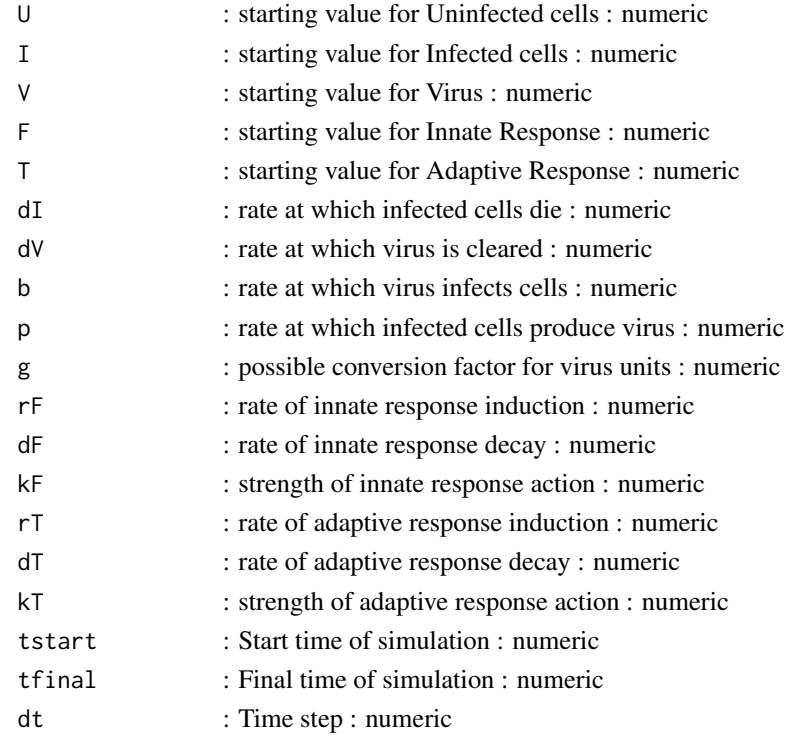

# Details

The model includes uninfected and infected target cells, virus, and the innate and adaptive immune response. The processes that are modeled are infection, virus production, infected cell and virus death. Immune response dynamics and action are also modeled. See the DSAIRM documentation for model details.

This code was generated by the modelbuilder R package. The model is implemented as a set of ordinary differential equations using the deSolve package. The following R packages need to be loaded for the function to work: deSolve.

# <span id="page-14-0"></span>Value

The function returns the output as a list. The time-series from the simulation is returned as a dataframe saved as list element ts. The ts dataframe has one column per compartment/variable. The first column is time.

#### Warning

This function does not perform any error checking. So if you try to do something nonsensical (e.g. have negative values for parameters), the code will likely abort with an error message.

# Model Author

Andreas Handel

# Model creation date

2022-05-09

# Code Author

generated by the modelbuilder R package

# Code creation date

2022-05-09

#### Examples

```
# To run the simulation with default parameters:
result <- simulate_acutevirusir_ode()
# To choose values other than the standard one, specify them like this:
result <- simulate_acutevirusir_ode(U = 2e+05, I = 0, V = 2, F = 2, T = 2)
# You can display or further process the result, like this:
plot(result$ts[,'time'],result$ts[,'U'],xlab='Time',ylab='Numbers',type='l')
print(paste('Max number of U: ',max(result$ts[,'U'])))
```
simulate\_bacteria\_fit *Fitting a simple bacteria infection models to Streptococcus pneumoniae infection data*

# Description

This function runs a simulation of a compartment model using a set of ordinary differential equations. The model describes a simple bacteria infection system.

# Usage

```
simulate_bacteria_fit(
 B = 1,I = 1,g = 0.1,
 glow = 1e-04,ghigh = 100,
 Bmax = 1e+08,
 Bmaxlow = 10000,
 Bmaxhigh = 1e+10,
  dB = 0.01,
  d\text{Blow} = 1e-04,
  dBhigh = 100,
 kI = 0.001,kIlow = 1e-04,
 kIhigh = 100,
  rI = 0.1,
  rIlow = 1e-04,rIhigh = 100,
  Imax = 10000,Imaxlow = 1,
  Imaxhigh = 1e+10,
  dI = 0.1,
  dIlow = 0.001,dIhigh = 100,
  iter = 10,
  solvertype = 1
\mathcal{L}
```
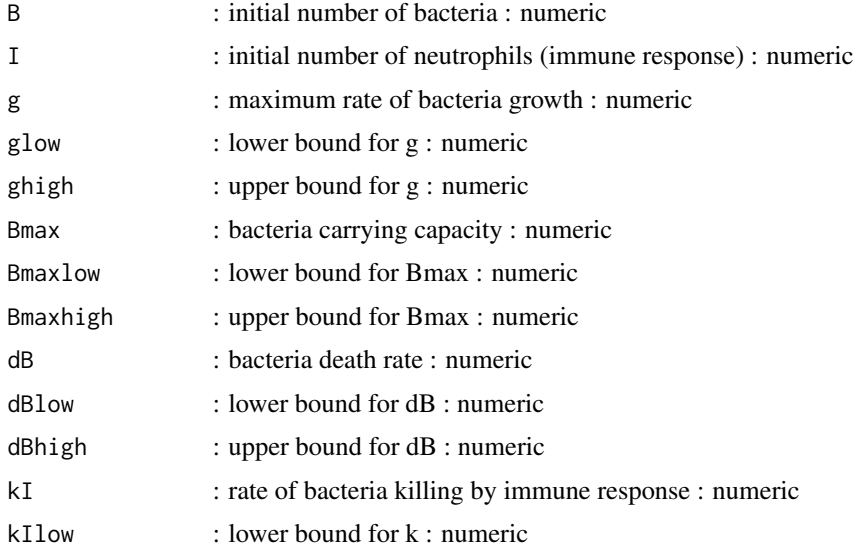

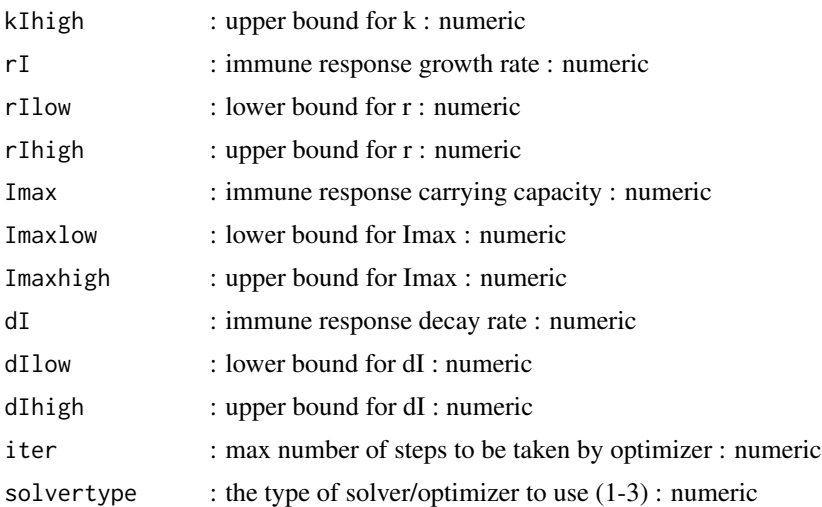

A simple compartmental ODE model for a bacterial infection is fitted to data. The fitting is done using solvers/optimizers from the nloptr package (which is a wrapper for the nlopt library). The package provides access to a large number of solvers. Here, we only implement 3 solvers, namely 1 = NLOPT\_LN\_COBYLA, 2 = NLOPT\_LN\_NELDERMEAD, 3 = NLOPT\_LN\_SBPLX For details on what those optimizers are and how they work, see the nlopt/nloptr documentation.

# Value

The function returns a list containing as elements the best fit time series data frame, the best fit parameters, the data and the final SSR

# Warning

This function does not perform any error checking. So if you try to do something nonsensical (e.g. specify negative parameter or starting values, the code will likely abort with an error message.

# Author(s)

Andreas Handel

#### See Also

See the Shiny app documentation corresponding to this function for more details on this model.

# Examples

```
# To run the code with default parameters just call the function:
## Not run: result <- simulate_bacteria_fit()
# To apply different settings, provide them to the simulator function, like such:
result <- simulate_bacteria_fit(iter = 5)
```
<span id="page-17-0"></span>simulate\_basicbacteria\_discrete

*Basic Bacteria model - discrete*

# Description

A basic bacteria infection model with 2 compartments, implemented as discrete time simulation. The model tracks bacteria and an immune response dynamics. The processes modeled are bacteria growth, death and killing by the immune response, and immune response activation and decay.

# Usage

```
simulate_basicbacteria_discrete(
 B = 10,
 I = 1,g = 1,
 Bmax = 1e+06,
 dB = 0.1,
 k = 1e-07,
  r = 0.001,
 dI = 1,
 tstart = 0,
 tfinal = 30,dt = 0.01)
```
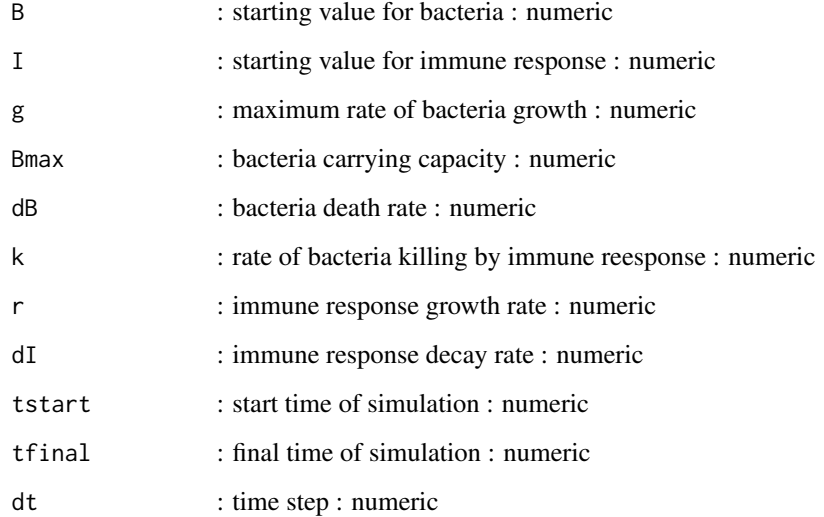

<span id="page-18-0"></span>The model includes bacteria and an immune response. The processes are bacteria growth, death and killing by the immune response, and immune response activation and decay. This is a predator-prey type model. The model is implemented as a set of discrete-time, deterministic equations, coded as a for-loop. This code is part of the DSAIRM R package. For additional model details, see the corresponding app in the DSAIRM package.

# Value

The function returns the output as a list. The time-series from the simulation is returned as a dataframe saved as list element ts. The ts dataframe has one column per compartment/variable. The first column is time.

#### Warning

This function does not perform any error checking. So if you try to do something nonsensical (e.g. have negative values for parameters), the code will likely abort with an error message.

# Examples

# To run the simulation with default parameters: result <- simulate\_basicbacteria\_discrete()

simulate\_basicbacteria\_modelexploration

*Simulation to illustrate parameter scan of the basic bacteria model #'*

# Description

This function simulates the simple bacteria model ODE for a range of parameters. The function returns a data frame containing the parameter that has been varied and the outcomes (see details).

#### Usage

```
simulate_basicbacteria_modelexploration(
 B = 100,
  I = 10,
  g = 2,
 Bmax = 1e+05,
  dB = 1,
 k = 1e-04,
  r = 1e-04.
  dI = 2,
  tstart = 0,
  tfinal = 300,dt = 0.1,
  samples = 10,
```

```
paramin = 2,parmax = 10,
  samplepar = "g",pardist = "lin")
```
# Arguments

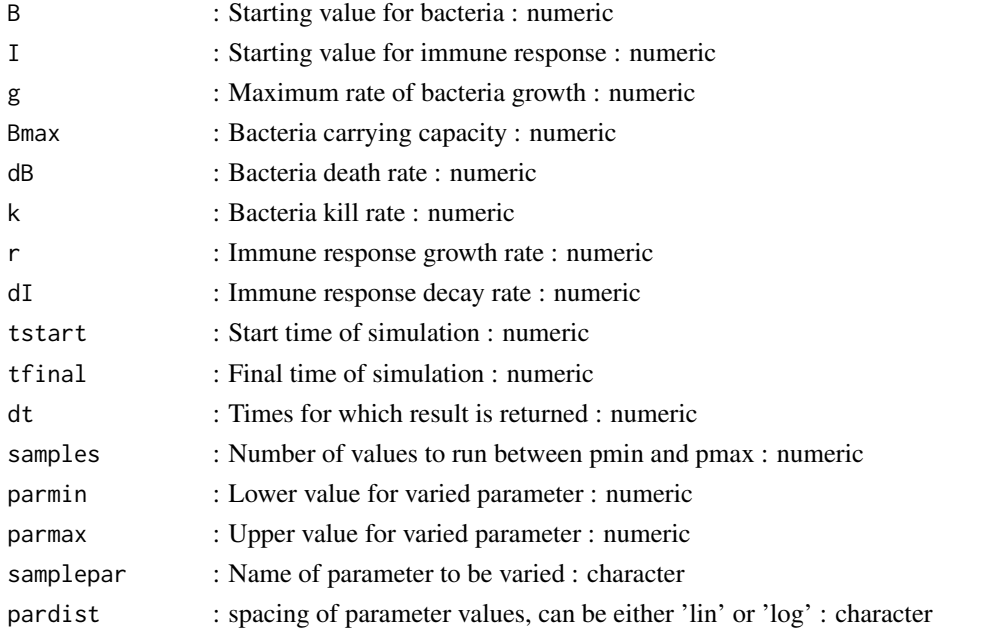

# Details

##this code illustrates how to do analyze a simple model. A simple 2 compartment ODE model (the simple bacteria model introduced in the app of that name) is simulated for different parameter values. This function runs the simple bacterial infection model for a range of parameters. The user can specify which parameter is sampled, and the simulation returns for each parameter sample the peak and final value for B and I. Also returned is the varied parameter and an indicator if steady state was reached.

# Value

The function returns the output as a list, list element 'dat' contains the data frame with results of interest. The first column is called xvals and contains the values of the parameter that has been varied as specified by 'samplepar'. The remaining columns contain peak and steady state values of bacteria and immune response, Bpeak, Ipeak, Bsteady and Isteady. A final boolean variable 'steady' is returned for each simulation. It is TRUE if the simulation reached steady state, otherwise FALSE.

#### Notes

The parameter dt only determines for which times the solution is returned, it is not the internal time step. The latter is set automatically by the ODE solver.

# <span id="page-20-0"></span>Warning

This function does not perform any error checking. So if you try to do something nonsensical (e.g. specify negative parameter values or fractions  $> 1$ ), the code will likely abort with an error message.

# Author(s)

Andreas Handel

# See Also

See the shiny app documentation corresponding to this simulator function for more details on this model.

#### Examples

```
# To run the simulation with default parameters just call the function:
## Not run: res <- simulate_basicbacteria_modelexploration()
# To choose parameter values other than the standard one, specify them, like such:
res <- simulate_basicbacteria_modelexploration(samples=5, samplepar='dI', parmin=1, parmax=10)
# You should then use the simulation result returned from the function, like this:
plot(res$dat[,"xvals"],res$data[,"Bpeak"],xlab='Parameter values',ylab='Peak Bacteria',type='l')
```

```
simulate_basicbacteria_ode
```
*Basic Bacteria model - ODE*

# **Description**

A basic bacteria infection model with 2 compartments, implemented as set of ODEs. The model tracks bacteria and an immune response dynamics. The processes modeled are bacteria growth, death and killing by the immune response, and immune response activation and decay.

#### Usage

```
simulate_basicbacteria_ode(
 B = 100,
  I = 1,
  g = 1,
 Bmax = 1e+05,
  dB = 0.5,
 k = 1e-04,
  r = 1e-04.
 dI = 2,
  tstart = 0,
  tfinal = 100,dt = 0.01)
```
# Arguments

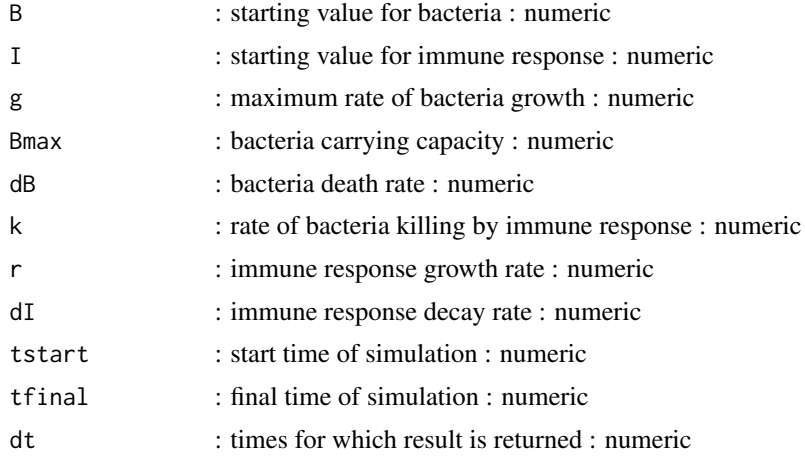

#### Details

The model includes bacteria and an immune response. The processes are bacteria growth, death and killing by the immune response, and immune response activation and decay. This is a predator-prey type model. The model is implemented as a set of ordinary differential equations (ODE) using the deSolve package. This code is part of the DSAIRM R package. For additional model details, see the corresponding app in the DSAIRM package.

#### Value

The function returns the output as a list. The time-series from the simulation is returned as a dataframe saved as list element ts. The ts dataframe has one column per compartment/variable. The first column is time.

# **Notes**

The parameter dt only determines the times the solution is returned and plotted, it is not the internal time step for the differential equation solver. The latter is set automatically by the ODE solver.

#### Warning

This function does not perform any error checking. So if you try to do something nonsensical (e.g. have negative values for parameters), the code will likely abort with an error message.

# Examples

```
# To run the simulation with default parameters:
result <- simulate_basicbacteria_ode()
# To run the simulation with different parameter or starting values,
# supply the ones you want to change.
# all other parameters will be kept at their default values shown in the function call above
result \le simulate_basicbacteria_ode(B = 100, g = 0.5, dI = 2)
```
<span id="page-22-0"></span>simulate\_basicvirus\_fit

*Fitting a simple viral infection models to influenza data*

# Description

This function runs a simulation of a compartment model using a set of ordinary differential equations. The model describes a simple viral infection system.

# Usage

```
simulate_basicvirus_fit(
 U = 1e+06,
  I = \emptyset,
 V = 1,n = 0,
  dU = 0,
  dI = 2,
  g = 0,
  p = 0.001,
 plow = 1e-04,
 phigh = 100,
 psim = 0.001,
 b = 0.1,
 blow = 0.001,bhigh = 10,
 bsim = 0.1,
  dV = 1,
  dVlow = 0.01,
  dVhigh = 100,
  dVsim = 1,
  noise = 0,
  iter = 1,solvertype = 1,
  usesimdata = 0)
```
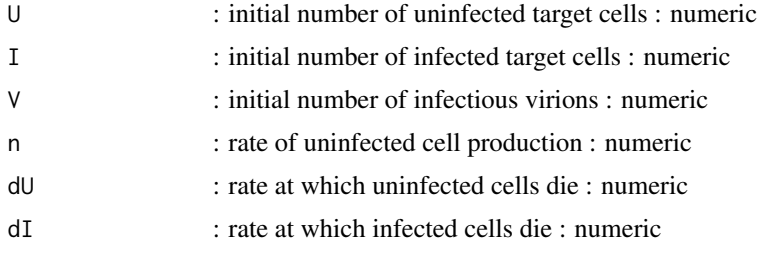

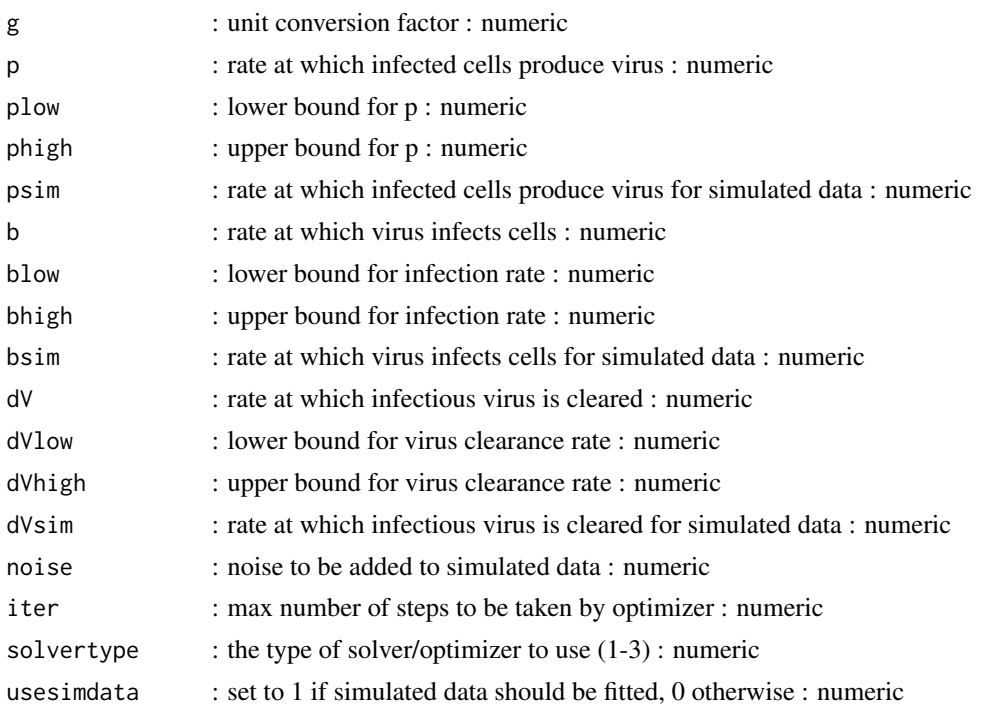

A simple compartmental ODE model mimicking acute viral infection is fitted to data. Data can either be real or created by running the model with known parameters and using the simulated data to determine if the model parameters can be identified. The fitting is done using solvers/optimizers from the nloptr package (which is a wrapper for the nlopt library). The package provides access to a large number of solvers. Here, we only implement 3 solvers, namely 1 = NLOPT\_LN\_COBYLA, 2 = NLOPT\_LN\_NELDERMEAD, 3 = NLOPT\_LN\_SBPLX For details on what those optimizers are and how they work, see the nlopt/nloptr documentation.

#### Value

The function returns a list containing as elements the best fit time series data frame, the best fit parameters, the data and the final SSR

# Warning

This function does not perform any error checking. So if you try to do something nonsensical (e.g. specify negative parameter or starting values, the code will likely abort with an error message.

# Author(s)

Andreas Handel

# See Also

See the Shiny app documentation corresponding to this function for more details on this model.

#### <span id="page-24-0"></span>Examples

```
# To run the code with default parameters just call the function:
## Not run: result <- simulate_basicvirus_fit()
# To apply different settings, provide them to the simulator function, like such:
result <- simulate_basicvirus_fit(iter = 5)
```
simulate\_basicvirus\_modelexploration

*Simulation to illustrate parameter scan of the basic virus model #'*

#### Description

This function simulates the basic virus model ODE for a range of parameters. The function returns a data frame containing the parameter that has been varied and the outcomes (see details).

# Usage

```
simulate_basicvirus_modelexploration(
 U = 1e+05,
 I = 0,
 V = 1,
 n = 10000,dU = 0.1,
 dI = 1,
 dV = 2,
 b = 2e-05,
 p = 5,
 g = 1,
  tstart = 0,
  tfinal = 100,dt = 0.1,
  samples = 10,
 parmin = 1,
 parmax = 10,
  samplepar = "p",
 pardist = "lin"
)
```
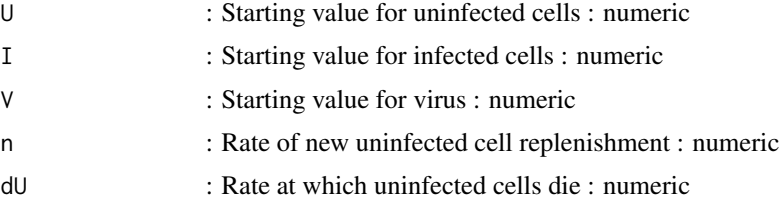

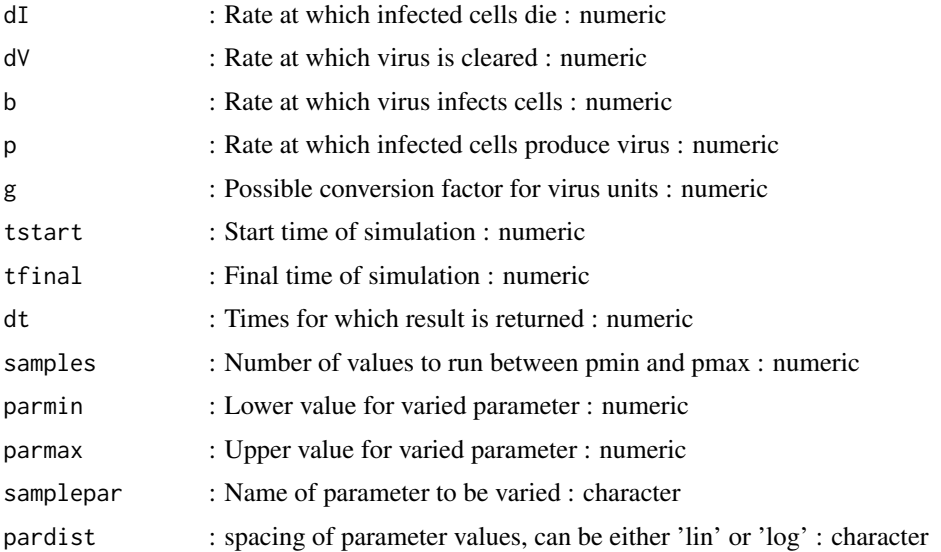

##this code illustrates how to do analyze a simple model. A simple 3 compartment ODE model (the basic virus model introduced in the app of that name) is simulated for different parameter values. This function runs the model for a range of values for any one parameter, while holding all other paramter values fixed. The user can specify which parameter is sampled, and the simulation returns for each parameter sample the peak and final value for U, I and V. Also returned is the varied parameter and an indicator if steady state was reached.

# Value

The function returns the output as a list, list element 'dat' contains the data frame with results of interest. The first column is called xvals and contains the values of the parameter that has been varied as specified by 'samplepar'. The remaining columns contain peak and steady state values of bacteria and immune response, Upeak, Ipeak, Vpeak, Usteady, Isteady and Vsteady. A final boolean variable 'steady' is returned for each simulation. It is TRUE if the simulation reached steady state, otherwise FALSE.

#### **Notes**

The parameter dt only determines for which times the solution is returned, it is not the internal time step. The latter is set automatically by the ODE solver.

# Warning

This function does not perform any error checking. So if you try to do something nonsensical (e.g. specify negative parameter values or fractions  $> 1$ ), the code will likely abort with an error message.

# Author(s)

Andreas Handel

# <span id="page-26-0"></span>See Also

See the shiny app documentation corresponding to this simulator function for more details on this model.

# Examples

```
# To run the simulation with default parameters just call the function:
## Not run: res <- simulate_basicvirus_modelexploration()
# To choose parameter values other than the standard one, specify them, like such:
res <- simulate_basicvirus_modelexploration(samples=5, samplepar='dI', parmin=1, parmax=10)
# You should then use the simulation result returned from the function, like this:
plot(res$dat[,"xvals"],res$data[,"Vpeak"],xlab='Parameter values',ylab='Virus Peak',type='l')
```
simulate\_basicvirus\_ode

*Basic Virus Model*

# Description

A basic virus infection model with 3 compartments

#### Usage

```
simulate_basicvirus_ode(
 U = 1e+05,
  I = 0,
 V = 1,n = 0,
 dU = 0.
 dI = 1,
 dV = 2,
 b = 2e-05,
 p = 5,
 g = 1,
 tstart = 0,
  tfinal = 30,
 dt = 0.1\lambda
```
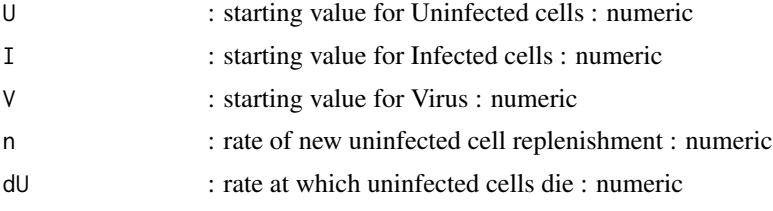

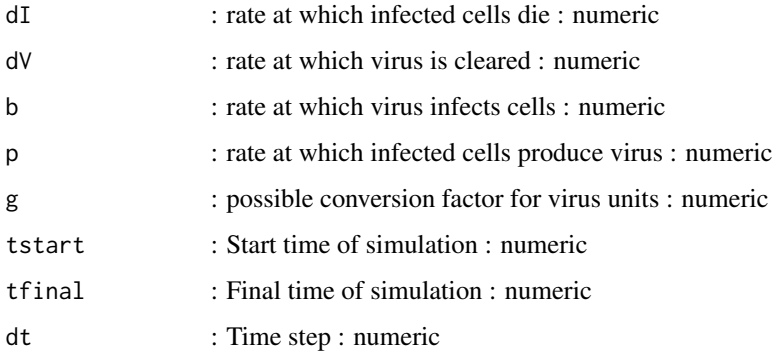

The model includes uninfected and infected target cells, as well as free virus. The processes that are modeled are infection, virus production, uninfected cell birth and death, infected cell and virus death.

This code was generated by the modelbuilder R package. The model is implemented as a set of ordinary differential equations using the deSolve package. The following R packages need to be loaded for the function to work: deSolve.

# Value

The function returns the output as a list. The time-series from the simulation is returned as a dataframe saved as list element ts. The ts dataframe has one column per compartment/variable. The first column is time.

# Warning

This function does not perform any error checking. So if you try to do something nonsensical (e.g. have negative values for parameters), the code will likely abort with an error message.

# Model Author

Andreas Handel

#### Model creation date

2021-07-19

#### Code Author

generated by the modelbuilder R package

#### Code creation date

2021-07-19

# <span id="page-28-0"></span>Examples

```
# To run the simulation with default parameters:
result <- simulate_basicvirus_ode()
# To choose values other than the standard one, specify them like this:
result \le simulate_basicvirus_ode(U = 2e+05, I = 0, V = 2)
# You can display or further process the result, like this:
plot(result$ts[,'time'],result$ts[,'U'],xlab='Time',ylab='Numbers',type='l')
print(paste('Max number of U: ',max(result$ts[,'U'])))
```
simulate\_basicvirus\_stochastic *Basic Virus Model*

# Description

A basic virus infection model with 3 compartments

# Usage

```
simulate_basicvirus_stochastic(
 U = 1e+05,
 I = \emptyset,
 V = 1,
 n = 0,
 dU = 0,
 dI = 1,
 dV = 2,
 b = 2e-05,
 p = 5,
 g = 1,
 tfinal = 30,rngseed = 123)
```
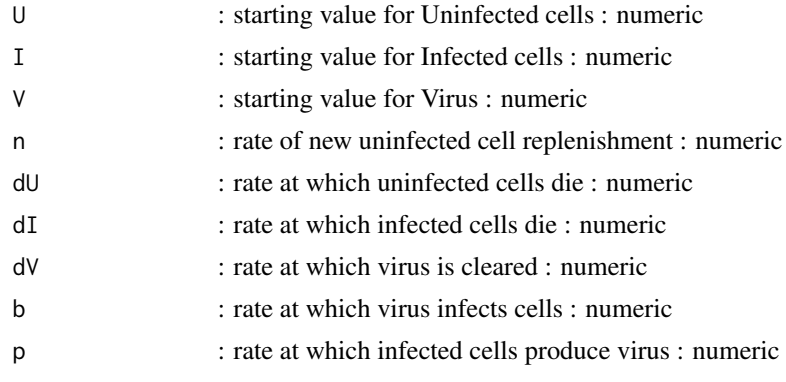

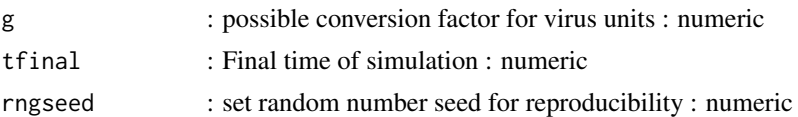

The model includes uninfected and infected target cells, as well as free virus. The processes that are modeled are infection, virus production, uninfected cell birth and death, infected cell and virus death.

This code was generated by the modelbuilder R package. The model is implemented as a set of stochastic equations using the adaptivetau package. The following R packages need to be loaded for the function to work: adpativetau

#### Value

The function returns the output as a list. The time-series from the simulation is returned as a dataframe saved as list element ts. The ts dataframe has one column per compartment/variable. The first column is time.

# Warning

This function does not perform any error checking. So if you try to do something nonsensical (e.g. have negative values for parameters), the code will likely abort with an error message.

# Model Author

Andreas Handel

# Model creation date

2021-07-19

# Code Author

generated by the modelbuilder R package

#### Code creation date

2021-07-19

# Examples

```
# To run the simulation with default parameters:
result <- simulate basicvirus stochastic()
# To choose values other than the standard one, specify them like this:
result \le simulate_basicvirus_stochastic(U = 2e+05, I = 0, V = 2)
# You can display or further process the result, like this:
plot(result$ts[,'time'],result$ts[,'U'],xlab='Time',ylab='Numbers',type='l')
print(paste('Max number of U: ',max(result$ts[,'U'])))
```
<span id="page-30-0"></span>simulate\_chronicvirusir\_ode

*Chronic Virus Infection and IR Model*

# Description

A model for a chronic virus infection with a simple immune response

# Usage

```
simulate_chronicvirusir_ode(
 U = 1e+05,
 I = \emptyset,
 V = 10,
 F = 1,
 T = 1,n = 10000,dU = 0.1,
 dI = 1,
 dV = 4,
 b = 1e-06,
 p = 100,
 g = 1,
 rF = 0.001,dF = 1,
 kF = 0.01,
  rT = 0.001,dT = 1,kT = 0.01,
  tstart = 0,
  tfinal = 200,dt = 0.1)
```
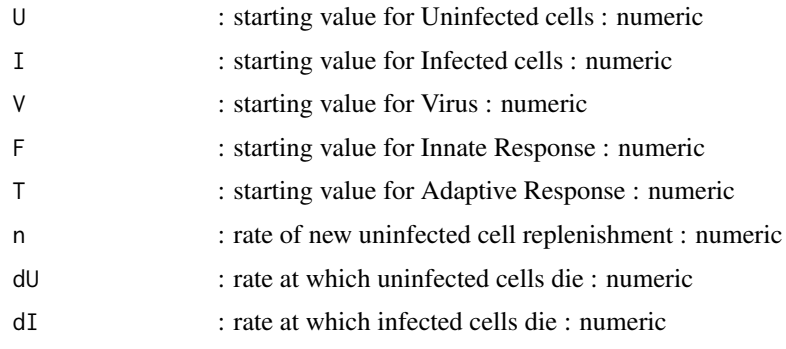

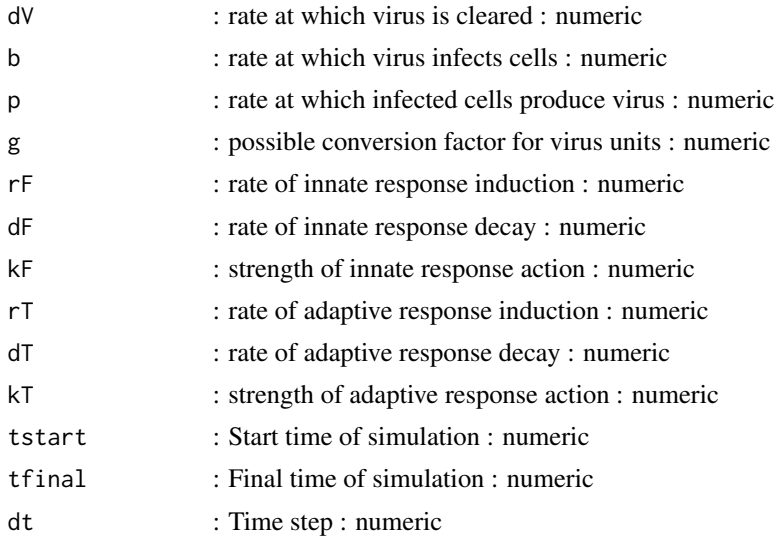

The model includes uninfected and infected target cells, virus, and the innate and adaptive immune response. The processes that are modeled are cell birth and death, infection, virus production, infected cell and virus death. Immune response dynamics and action are also modeled. See the DSAIRM documentation for model details.

This code was generated by the modelbuilder R package. The model is implemented as a set of ordinary differential equations using the deSolve package. The following R packages need to be loaded for the function to work: deSolve.

# Value

The function returns the output as a list. The time-series from the simulation is returned as a dataframe saved as list element ts. The ts dataframe has one column per compartment/variable. The first column is time.

# Warning

This function does not perform any error checking. So if you try to do something nonsensical (e.g. have negative values for parameters), the code will likely abort with an error message.

# Model Author

Andreas Handel

# Model creation date

2022-05-09

# Code Author

generated by the modelbuilder R package

#### <span id="page-32-0"></span>Code creation date

2022-05-09

# Examples

```
# To run the simulation with default parameters:
result <- simulate_chronicvirusir_ode()
# To choose values other than the standard one, specify them like this:
result <- simulate_chronicvirusir_ode(U = 2e+05, I = 0, V = 2, F = 2, T = 2)
# You can display or further process the result, like this:
plot(result$ts[,'time'],result$ts[,'U'],xlab='Time',ylab='Numbers',type='l')
print(paste('Max number of U: ',max(result$ts[,'U'])))
```
simulate\_confint\_fit *Fit a simple viral infection model and compute confidence intervals*

# Description

This function runs a simulation of a compartment model using a set of ordinary differential equations. The model describes a simple viral infection system.

# Usage

```
simulate_confint_fit(
 U = 1e+05,
  I = \emptyset,
 V = 10.
 n = 0,
 dU = 0,
 dI = 2,
 p = 0.01,
 g = 0,
 b = 0.01,
 blow = 1e-06,
 bhigh = 1000,
  dV = 2,
  dVlow = 0.001,dVhigh = 1000.
  iter = 20,
  nsample = 10,
  rngseed = 100,
 parscale = 1
)
```
#### Arguments

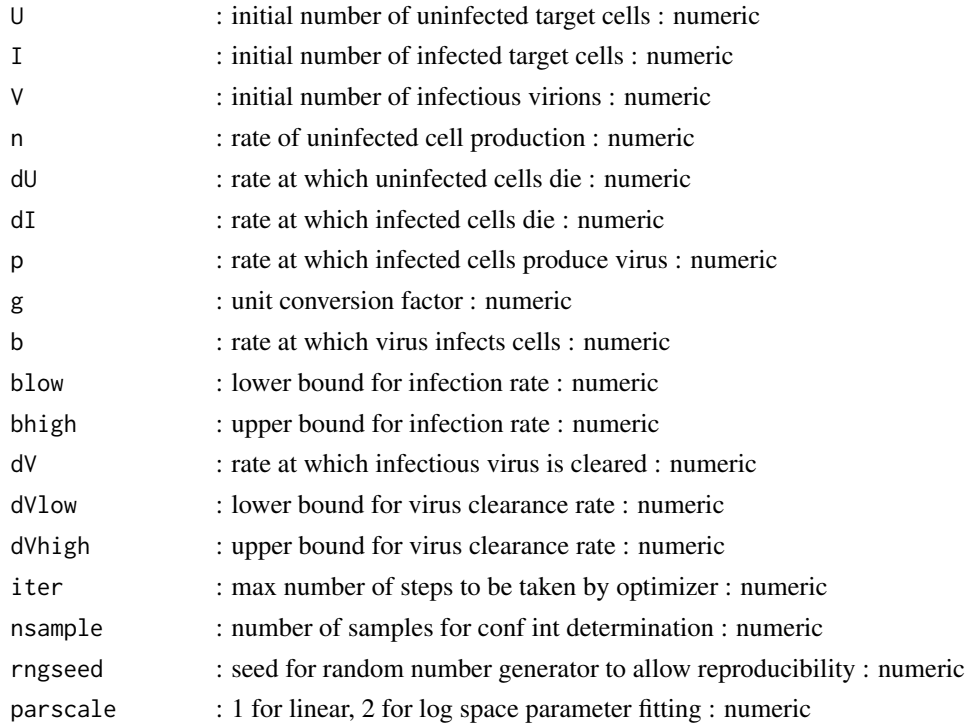

# Details

A simple compartmental ODE model mimicking acute viral infection is fitted to data. Confidence intervals are computed by simple bootstrapping of the data using the boot R package. Confidence intervals are computed using the percentage method in boot.ci. See the boot package for more information. This code is part of the DSAIRM R package. For additional model details, see the corresponding app in the DSAIRM package.

#### Value

The function returns a list containing the best fit time series, the best fit parameters for the data, the final SSR, and the bootstrapped 95 percent confidence intervals.

# Warning

This function does not perform any error checking. So if you try to do something nonsensical (e.g. specify negative parameter or starting values), the code will likely abort with an error message.

# Examples

```
# To run the code with default parameters just call the function:
## Not run: result <- simulate_confint_fit()
# To apply different settings, provide them to the simulator function, like such:
result \le simulate_confint_fit(iter = 5, nsample = 5)
```
<span id="page-34-0"></span>simulate\_drugresistance\_stochastic

*Stochastic simulation of a compartmental acute virus infection model with treatment and drug resistant strain*

# Description

Simulation of a stochastic model with the following compartments: Uninfected target cells (U), Infected with wild-type/sensitive and untreated (Is), infected with resistant (Ir), wild-type virus (Vs), resistant virus (Vr).

# Usage

```
simulate_drugresistance_stochastic(
 U = 1e+05,
  Is = \theta,
 Ir = 0,
 Vs = 10,Vr = 0,
 b = 1e-05,
 dI = 1,
 e = 0,
 m = 0.001,p = 100,
 c = 4,
  f = 0.1,
  rngseed = 100,
  tfinal = 30)
```
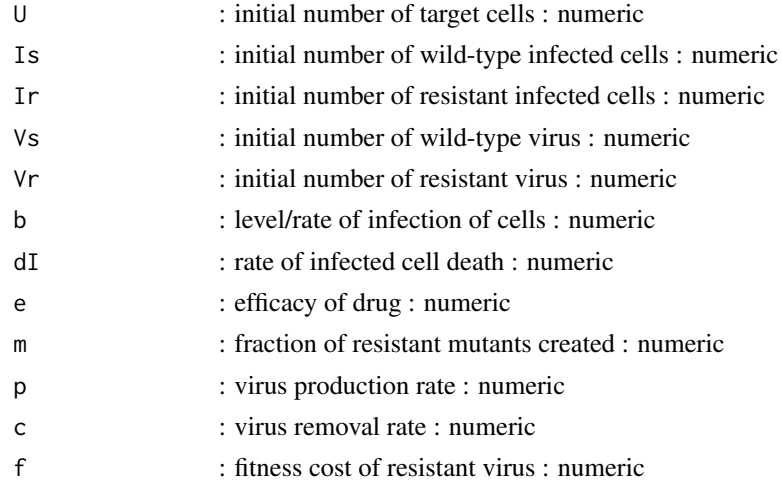

<span id="page-35-0"></span>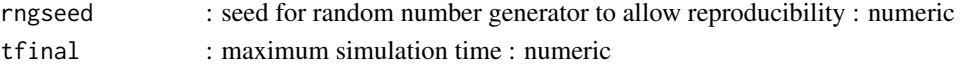

A compartmental ID model with several states/compartments is simulated as a stochastic model using the adaptive tau algorithm as implemented by ssa.adaptivetau in the adpativetau package. See the manual of this package for more details. The function returns the time series of the simulated disease as output matrix, with one column per compartment/variable. The first column is time.

# Value

A list. The list has only one element called ts. ts contains the time-series of the simulation. The 1st column of ts is Time, the other columns are the model variables.

#### Warning

This function does not perform any error checking. So if you try to do something nonsensical (e.g. have I0 > PopSize or any negative values or fractions > 1), the code will likely abort with an error message.

# Author(s)

Andreas Handel

#### References

See the manual for the adaptivetau package for details on the algorithm. The implemented model is loosely based on: Handel et al 2007 PLoS Comp Bio "Neuraminidase Inhibitor Resistance in Influenza: Assessing the Danger of Its Generation and Spread"

#### Examples

```
# To run the simulation with default parameters just call the function:
result <- simulate_drugresistance_stochastic()
# To choose parameter values other than the standard one, specify them, like such:
result \le simulate_drugresistance_stochastic(tfinal = 100, e = 0.5)
# You should then use the simulation result returned from the function, like this:
plot(result$ts[,"time"],result$ts[,"Vs"],xlab='Time',ylab='Uninfected cells',type='l')
```
simulate\_extendedbacteria\_ode

*Extended Bacteria model - ODE*

#### Description

A bacteria infection model with 3 compartments, implemented as set of ODEs. The model tracks bacteria, and one compartment each for innate and adaptive immune response. The processes modeled are bacteria growth, death and killing by the immune response, and growth and decay of each immune response component.

# Usage

```
simulate_extendedbacteria_ode(
 B = 100,I = 1,A = 1,g = 1,
 Bmax = 1e+05,
 dB = 0.5,
 kI = 1e-04,
 kA = 1e-04,
 rI = 1,
 Imax = 1e+05,
 dI = 1,rA = 1,
 h = 1000,dA = 0.1,
 tstart = \theta,
 tfinal = 100,dt = 0.01
```

```
\mathcal{L}
```
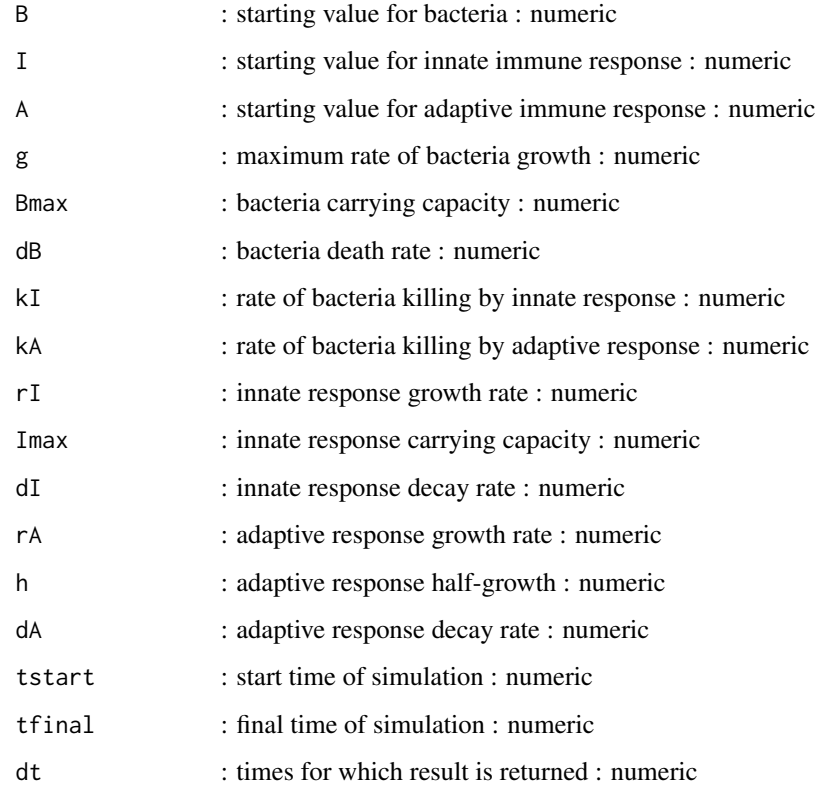

<span id="page-37-0"></span>The model tracks bacteria, and one compartment each for innate and adaptive immune response. The processes modeled are bacteria growth, death and killing by the immune response, and growth and decay of each immune response component. The model is implemented as a set of ordinary differential equations (ODE) using the deSolve package. This code is part of the DSAIRM R package. For additional model details, see the corresponding app in the DSAIRM package.

# Value

The function returns the output as a list. The time-series from the simulation is returned as a dataframe saved as list element ts. The ts dataframe has one column per compartment/variable. The first column is time.

#### **Notes**

The parameter dt only determines the times the solution is returned and plotted, it is not the internal time step for the differential equation solver. The latter is set automatically by the ODE solver.

#### Warning

This function does not perform any error checking. So if you try to do something nonsensical (e.g. have negative values for parameters), the code will likely abort with an error message.

#### Examples

```
# To run the simulation with default parameters:
result <- simulate_extendedbacteria_ode()
# To run the simulation with different parameter or starting values,
# supply the ones you want to change.
# all other parameters will be kept at their default values shown in the function call above
result \le simulate_extendedbacteria_ode(B = 100, g = 0.5, dI = 2)
```
simulate\_fludrug\_fit *Fitting a simple viral infection model with 2 types of drug mechanisms to influenza data*

# Description

This function fits the simulate virusandtx ode model, which is a compartment model using a set of ordinary differential equations. The model describes a simple viral infection system in the presence of drug treatment. The user provides initial conditions and parameter values for the system. The function simulates the ODE using an ODE solver from the deSolve package.

# Usage

```
simulate_fludrug_fit(
  U = 1e+07,
  I = \emptyset,V = 1,dI = 1,
  dV = 2,
  b = 0.002,blow = \theta,
  bhigh = 100,
  p = 0.002,plow = 0,phigh = 100,
  g = 0,glow = 0,ghigh = 100,
  k = 0,fitmodel = 1,
  iter = 1
```

```
\mathcal{L}
```
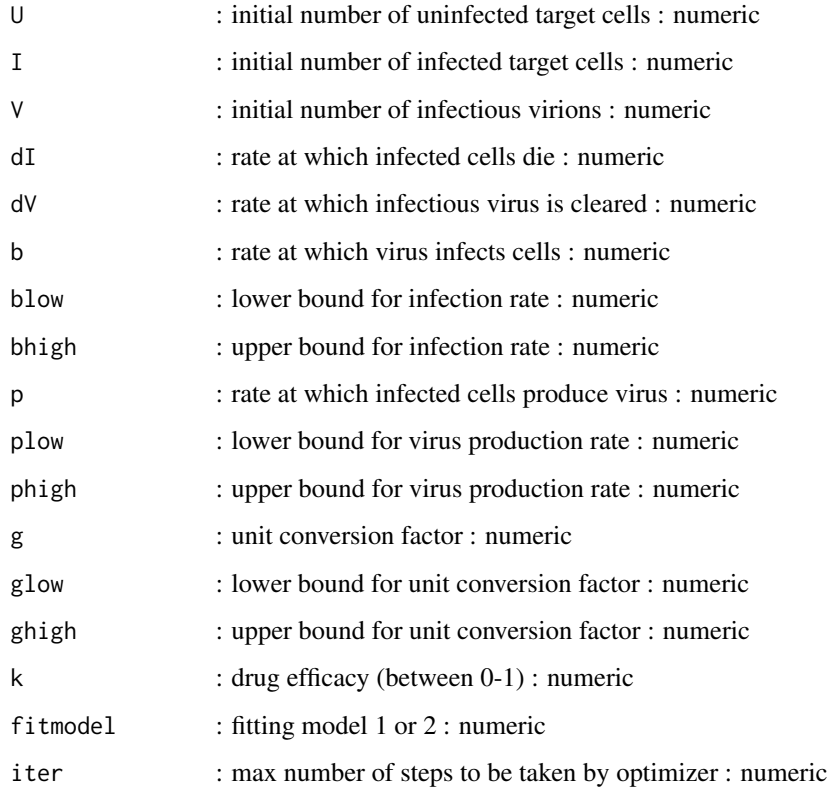

<span id="page-39-0"></span>A simple compartmental ODE models describing an acute viral infection with drug treatment mechanism/model 1 assumes that drug treatment reduces rate of new cell infection. mechanism/model 2 assumes that drug treatment reduces rate of new virus production.

# Value

The function returns a list containing the best fit timeseries, the best fit parameters, the data and the AICc for the model.

#### Warning

This function does not perform any error checking. So if you try to do something nonsensical (e.g. specify negative parameter or starting values), the code will likely abort with an error message.

#### Author(s)

Andreas Handel

# See Also

See the Shiny app documentation corresponding to this function for more details on this model.

#### Examples

```
# To run the code with default parameters just call the function:
result <- simulate_fludrug_fit()
# To apply different settings, provide them to the simulator function, like such:
result \le simulate_fludrug_fit(k = 0.5, iter = 5, fitmodel = 2)
```
simulate\_modelcomparison\_fit *Fitting 2 simple viral infection models to influenza data*

# Description

This function runs a simulation of a compartment model using a set of ordinary differential equations. The model describes a simple viral infection system in the presence of drug treatment. The user provides initial conditions and parameter values for the system. The function simulates the ODE using an ODE solver from the deSolve package. The function returns a matrix containing time-series of each variable and time.

# Usage

```
simulate_modelcomparison_fit(
 U = 1e+06,
  I = \emptyset,
  V = 1,
 X = 1,
  dI = 2,
 dV = 4,
 p = 0.1,
 g = 0,
  k = 0.001,
  a = 0.001,alow = 1e-05,
  ahigh = 10,
  b = 0.001,blow = 1e-06,
 bhigh = 10,
  r = 0.1,
  rlow = 0.001,
  rhigh = 10,
  dX = 1,
  dXlow = 0.1,
  dXhigh = 10,
  fitmodel = 1,
  iter = 1)
```
# Arguments

# U : initial number of uninfected target cells : numeric I : initial number of infected target cells : numeric V : initial number of infectious virions : numeric X : initial level of immune response : numeric dI : rate at which infected cells die : numeric dV : rate at which infectious virus is cleared : numeric p : rate at which infected cells produce virus : numeric g : unit conversion factor : numeric k : rate of killing of infected cells by T-cells (model 1) or virus by Ab (model 2) : numeric a : activation of T-cells (model 1) or growth of antibodies (model 2) : numeric alow : lower bound for activation rate : numeric ahigh : upper bound for activation rate : numeric b : rate at which virus infects cells : numeric blow : lower bound for infection rate : numeric

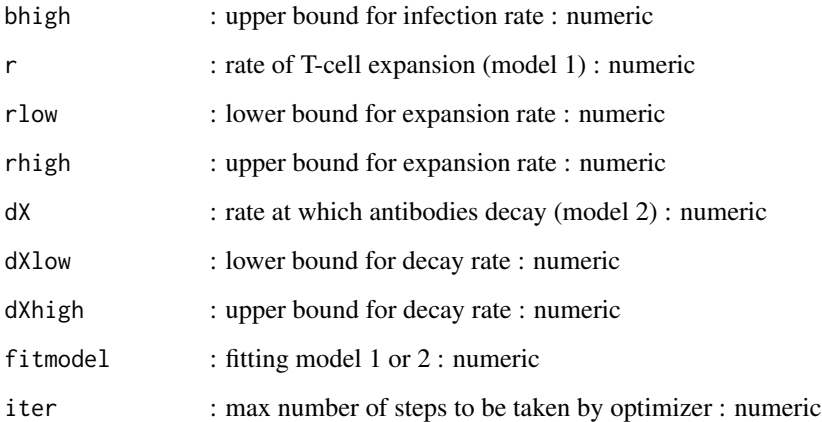

Two simple compartmental ODE models mimicking acute viral infection with T-cells (model 1) or antibodies (model 2) are fitted to data.

# Value

The function returns a list containing the best fit timeseries, the best fit parameters, the data and the AICc for the model.

# Warning

This function does not perform any error checking. So if you try to do something nonsensical (e.g. specify negative parameter or starting values), the code will likely abort with an error message.

# Author(s)

Andreas Handel

# See Also

See the Shiny app documentation corresponding to this function for more details on this model.

#### Examples

```
# To run the code with default parameters just call the function:
## Not run: result <- simulate_modelcomparison_fit()
# To apply different settings, provide them to the simulator function, like such:
result <- simulate_modelcomparison_fit(iter = 5, fitmodel = 1)
```
<span id="page-42-0"></span>simulate\_modelvariants\_ode

*Simulation of a viral infection model with immune response The simulation illustrates different alternative models.*

#### Description

This function runs a simulation of a compartment model using a set of ordinary differential equations. The user provides initial conditions and parameter values for the system. The function simulates the ODE using an ODE solver from the deSolve package. The function returns a matrix containing time-series of each variable and time.

#### Usage

simulate\_modelvariants\_ode(  $U = 1e+05$ ,  $I = \emptyset$ ,  $V = 10$ ,  $F = 0$ ,  $A = 0,$  $n = 0$ ,  $dU = 0$ ,  $dI = 1$ ,  $dV = 4$ ,  $b = 1e-05$ ,  $p = 100$ ,  $pF = 1$ ,  $dF = 1$ ,  $f1 = 1e-04$ ,  $f2 = 0$ ,  $f3 = 0$ ,  $Fmax = 1000$ ,  $sV = 1e-10$ ,  $k1 = 0.001$ ,  $k2 = 0$ ,  $k3 = 0$ ,  $a1 = 1000,$  $a2 = 0,$  $a3 = 0,$  $hV = 1e-10$ ,  $k4 = 0.001,$  $k5 = 0$ ,  $k6 = 0$ ,  $sA = 1e-10$ ,  $dA = 0.1$ , tstart =  $0,$  $tfinal = 20$ ,

 $dt = 0.01$  $\mathcal{L}$ 

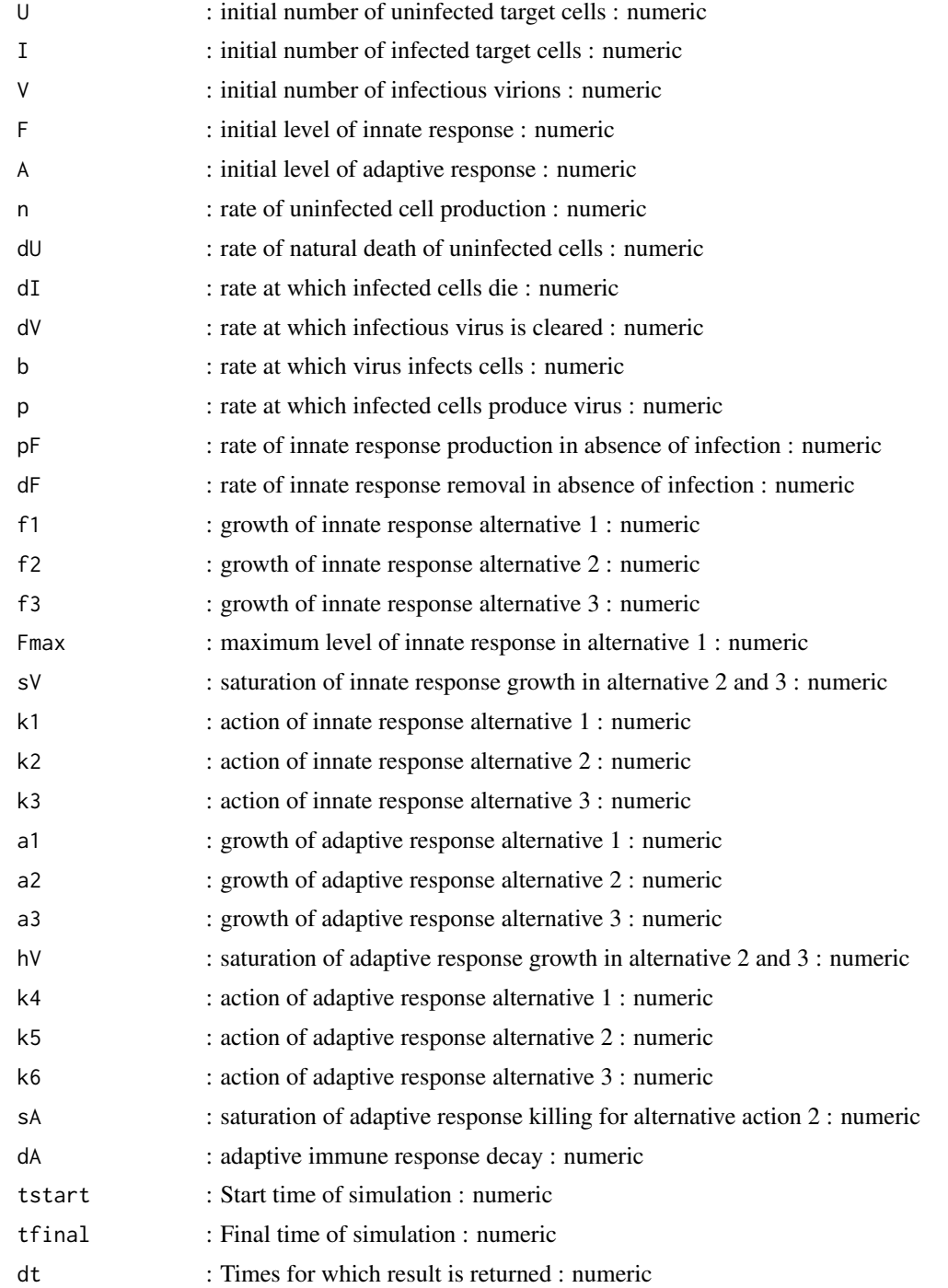

<span id="page-44-0"></span>A compartmental infection model is simulated as a set of ordinary differential equations, using an ode solver from the deSolve package.

# Value

The function returns the output from the odesolver as a matrix, with one column per compartment/variable. The first column is time.

#### Warning

This function does not perform any error checking. So if you try to do something nonsensical (e.g. specify negative parameter or starting values), the code will likely abort with an error message.

#### Author(s)

Andreas Handel

#### See Also

See the Shiny app documentation corresponding to this simulator function for more details on this model. See the manual for the deSolve package for details on the underlying ODE simulator algorithm.

# Examples

```
# To run the simulation with default parameters just call the function:
result <- simulate_modelvariants_ode()
# To choose parameter values other than the standard one, specify them, like such:
result \le simulate_modelvariants_ode(V = 100, k1 = 0, k2 = 0, k3 = 1e-4)
# You should then use the simulation result returned from the function, like this:
plot(result$ts[,"time"],result$ts[,"V"],xlab='Time',ylab='Virus',type='l',log='y')
```
simulate\_pkpdmodel\_ode

*PkPd Virus model*

# Description

This function runs a simulation of the basic 3 compartment virus infection model including the pharmacokinetics and pharmacodynamics of a drug. The user provides initial conditions and parameter values for the system. The function simulates the ODE using an ODE solver from the deSolve package.

# Usage

```
simulate_pkpdmodel_ode(
 U = 1e+05,
 I = \emptyset,V = 10,n = 0,dU = 0,
 dI = 1,
 dV = 2,
 b = 1e-05,
 g = 1,
 p = 10,
 CO = 1,
 dC = 1,
 C50 = 1,k = 1,Emax = 0,
 txstart = 10,
  txinterval = 1,
 tstart = \theta,
 tfinal = 20,
 dt = 0.01
)
```
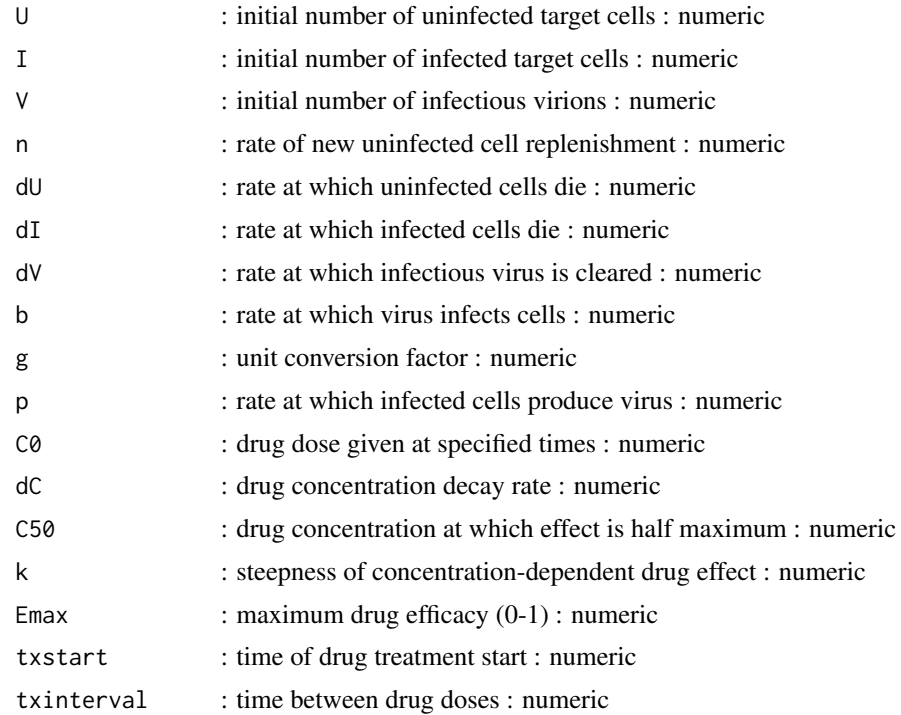

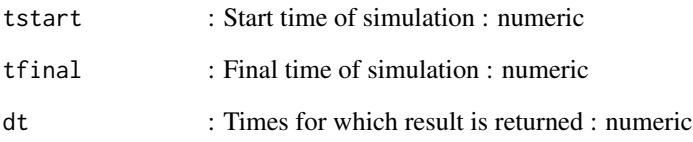

A basic virus infection model with drug PkPd

A simple compartmental model is simulated as a set of ordinary differential equations, using an ode solver from the deSolve package. This code is part of the DSAIRM R package. For additional model details, see the corresponding app in the DSAIRM package.

# Value

A list. The list has only one element called ts. ts contains the time-series of the simulation. The 1st column of ts is Time, the other columns are the model variables.

# Warning

This function does not perform any error checking. So if you try to do something nonsensical (e.g. specify negative parameter or starting values), the code will likely abort with an error message.

# Author(s)

Andreas Handel

#### See Also

See the Shiny app documentation corresponding to this simulator function for more details on this model. See the manual for the deSolve package for details on the underlying ODE simulator algorithm.

#### Examples

```
# To run the simulation with default parameters just call the function:
result <- simulate_pkpdmodel_ode()
# To choose parameter values other than the standard one, specify them, like such:
result <- simulate_pkpdmodel_ode(V = 100, txstart = 10, n = 1e5, dU = 1e-2)
# You should then use the simulation result returned from the function, like this:
plot(result$ts[,"time"],result$ts[,"V"],xlab='Time',ylab='Virus',type='l',log='y')
```
<span id="page-47-0"></span>simulate\_usanalysis *Simulation to illustrate uncertainty and sensitivity analysis*

# Description

This function performs uncertainty and sensitivity analysis using the simple, continuous-time basic bacteria model.

#### Usage

```
simulate_usanalysis(
 Bmin = 100,Bmax = 200,
  Imin = 1,
  Imax = 2,
 Bmaxmin = 1e+05,
 Bmaxmax = 2e+05,
  dBmin = 0.5,
  dBmax = 1,
 kmin = 1e-04,
 kmax = 2e-04,
  rmin = 1e-04,
  rmax = 2e-04,
  dImin = 1,
 dImax = 2,
  gmean = 2,
 gvar = 0.5,
  samples = 10,
  rngseed = 100,
  tstart = 0,
  tfinal = 300,dt = 0.5)
```
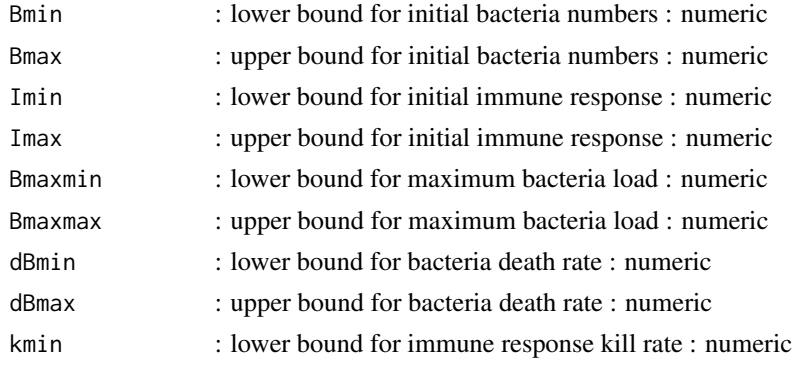

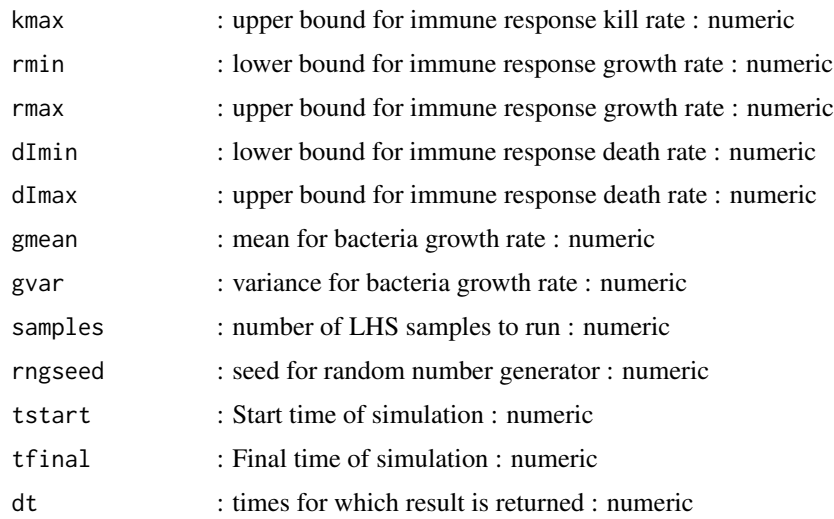

A simple 2 compartment ODE model (the simple bacteria model introduced in the app of that name) is simulated for different parameter values. The user provides ranges for the initial conditions and parameter values and the number of samples. The function does Latin Hypercube Sampling (LHS) of the parameters and runs the basic bacteria ODE model for each sample. Distribution for all parameters is assumed to be uniform between the min and max values. The only exception is the bacteria growth parameter, which is assumed to be gamma distributed with the specified mean and variance. This code is part of the DSAIRM R package. For additional model details, see the corresponding app in the DSAIRM package.

# Value

The function returns the output as a list. The list element 'dat' contains a data frame. The simulation returns for each parameter sample the peak and final value for B and I. Also returned are all parameter values as individual columns and an indicator stating if steady state was reached. A final variable 'steady' is returned for each simulation. It is TRUE if the simulation did reach steady state, otherwise FALSE.

#### Warning

This function does not perform any error checking. So if you try to do something nonsensical (e.g. specify negative parameter values or fractions > 1), the code will likely abort with an error message.

# Author(s)

Andreas Handel

#### See Also

See the Shiny app documentation corresponding to this simulator function for more details on this model.

#### Examples

```
# To run the simulation with default parameters just call the function:
## Not run: result <- simulate_usanalysis()
# To choose parameter values other than the standard one, specify them, like such:
result \le simulate_usanalysis(dImin = 0.1, dImax = 10, samples = 5, tfinal = 50)
# You should then use the simulation result returned from the function, like this:
plot(result$dat[,"dI"],result$dat[,"Bpeak"],xlab='values for d',ylab='Peak Bacteria',type='l')
```
simulate\_virusandir\_ode

*Simulation of a viral infection model with an immune response*

# Description

This function runs a simulation of a compartment model which tracks uninfected and infected cells, virus, innate immune response, T-cells, B-cells and antibodies. The model is implemented as set of ordinary differential equations using the deSolve package.

# Usage

```
simulate_virusandir_ode(
 U = 1e+05,
  I = \emptyset,
 V = 10,
 T = 0,
 B = 0,
 A = 0,
 n = 0,
 dU = 0,
 dI = 1,
 dV = 4,
 b = 1e-05,
 p = 1000,
  sF = 0.01,
 kA = 1e-05,
 kT = 1e-05,
 pF = 1,
 dF = 1,
  gF = 1,
  Fmax = 1000,
 hV = 1e-06,
 hF = 1e-05,
 gB = 1,
 gT = 1e-04.
 rT = 0.5,
  rA = 10,
  dA = 0.2,
```
<span id="page-49-0"></span>

```
tstart = 0,
  tfinal = 30,dt = 0.05\mathcal{L}
```
# Arguments

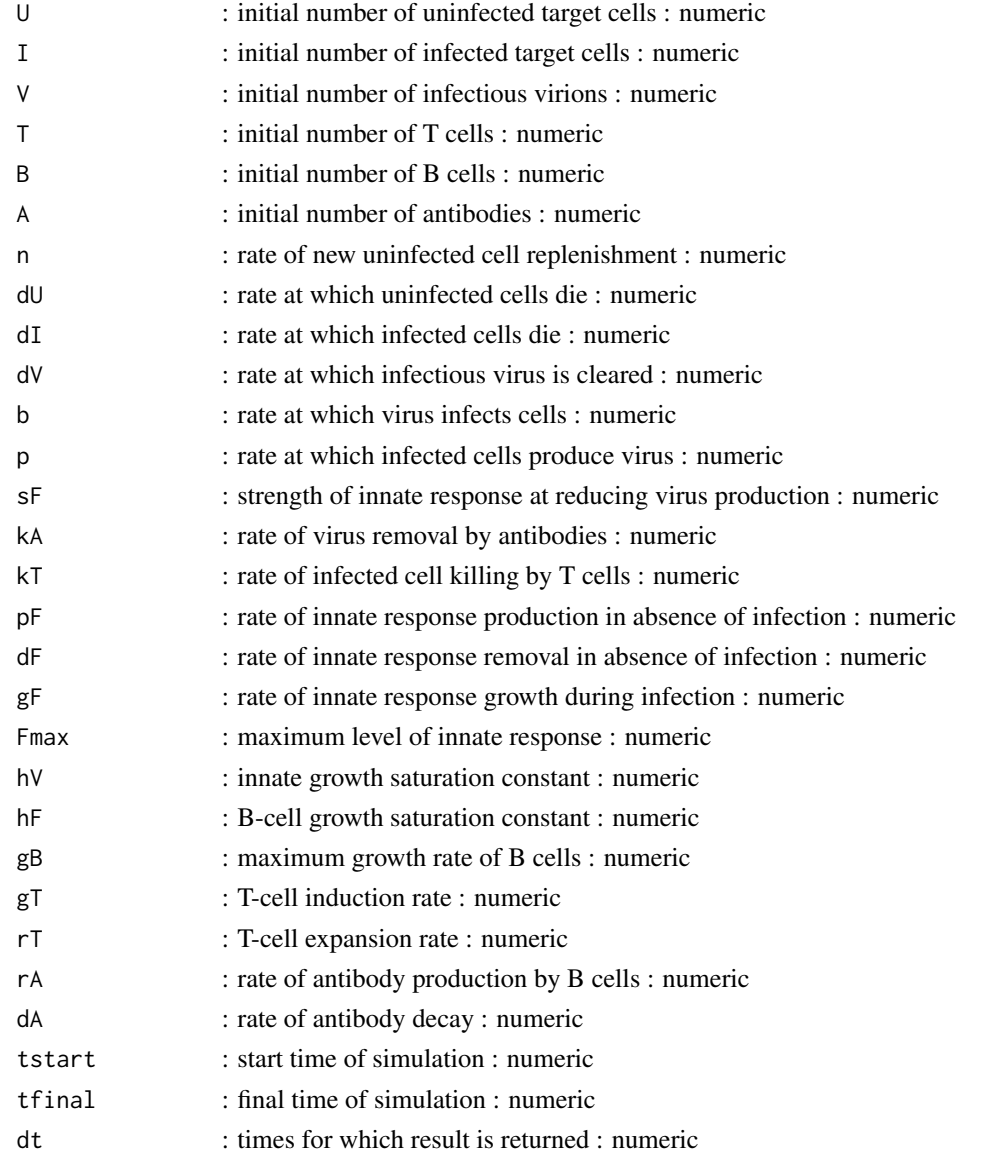

# Details

A compartmental infection model is simulated as a set of ordinary differential equations, using an ode solver from the deSolve package. This code is part of the DSAIRM R package. For additional model details, see the corresponding app in the DSAIRM package.

<span id="page-51-0"></span>Value

A list. The list has only one element, called ts. ts contains the time-series of the simulation. The 1st column of ts is time, the other columns are the model variables.

#### Warning

This function does not perform any error checking. So if you try to do something nonsensical (e.g. specify negative parameter or starting values), the code will likely abort with an error message.

# Author(s)

Andreas Handel

#### See Also

See the Shiny app documentation corresponding to this simulator function for more details on this model. See the manual for the deSolve package for details on the underlying ODE simulator algorithm.

# Examples

```
# To run the simulation with default parameters just call the function:
result <- simulate_virusandir_ode()
# To choose parameter values other than the standard one, specify them, like such:
result \le simulate_virusandir_ode(V = 100, tfinal = 50, n = 1e5, dU = 1e-2, kT=1e-7)
# You should then use the simulation result returned from the function, like this:
plot(result$ts[,"time"],result$ts[,"V"],xlab='Time',ylab='Virus',type='l',log='y')
```
simulate\_virusandtx\_ode

*Simulation of a basic viral infection model with drug treatment*

#### Description

This function runs a simulation of a compartment model using a set of ordinary differential equations. The model describes a simple viral infection system in the presence of drug treatment. The user provides initial conditions and parameter values for the system. The function simulates the ODE using an ODE solver from the deSolve package. The function returns a list containing timeseries of each variable and time. inspired by a study on HCV and IFN treatment (Neumann et al. 1998, Science)

# Usage

```
simulate_virusandtx_ode(
 U = 1e+05,
  I = \emptyset,
  V = 10,
  n = 10000,
```

```
dU = 0.001,
dI = 1,
dV = 2,
b = 1e-05,
p = 10,
g = 1,
f = 0,
e = 0,
tstart = 0,
tfinal = 30,
dt = 0.1,
steadystate = FALSE,
txstart = \theta
```
# Arguments

)

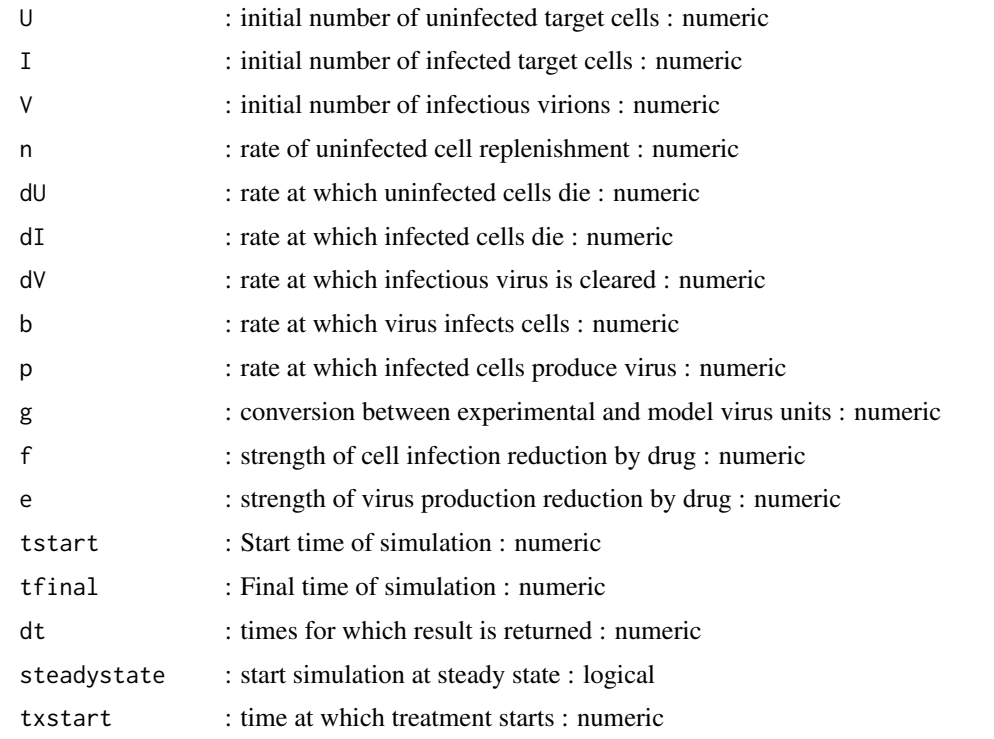

# Details

A simple compartmental model is simulated as a set of ordinary differential equations, using an ode solver from the deSolve package. if the steadystate input is set to TRUE, the starting values for U, I and V are set to their steady state values. Those steady state values are computed from the parameter values. See the Basic Virus Model To-do section for an explanation. In this case, user supplied values for U0, I0, V0 are ignored. This code is part of the DSAIRM R package. For additional model details, see the corresponding app in the DSAIRM package.

A list. The list has only one element called ts. ts contains the time-series of the simulation. The 1st column of ts is Time, the other columns are the model variables.

# Warning

This function does not perform any error checking. So if you try to do something nonsensical (e.g. specify negative parameter or starting values), the code will likely abort with an error message.

# Examples

```
# To run the simulation with default parameters just call the function:
result <- simulate_virusandtx_ode()
# To choose parameter values other than the standard one, specify them, like such:
result \le simulate_virusandtx_ode(V = 100, tfinal = 100, n = 1e5, dU = 1e-2)
# You should then use the simulation result returned from the function, like this:
plot(result$ts[,"time"],result$ts[,"V"],xlab='Time',ylab='Virus',type='l',log='y')
```
# <span id="page-54-0"></span>Index

```
∗ datasets
    hayden96flu, 11
    schirm20strep, 13
check_simresults, 3
DSAIRM, 3
dsairmmenu, 4
generate_documentation, 4
generate_fctcall, 5
generate_ggplot, 6
generate_modelsettings, 7
generate_plotly, 8
generate_shinyinput, 9
generate_text, 10
hayden96flu, 11
run_model, 7, 12
schirm20strep, 13
simulate_acutevirusir_ode, 13
simulate_bacteria_fit, 15
simulate_basicbacteria_discrete, 18
simulate_basicbacteria_modelexploration,
        19
simulate_basicbacteria_ode, 21
simulate_basicvirus_fit, 23
simulate_basicvirus_modelexploration,
        25
simulate_basicvirus_ode, 27
simulate_basicvirus_stochastic, 29
simulate_chronicvirusir_ode, 31
simulate_confint_fit, 33
simulate_drugresistance_stochastic, 35
simulate_extendedbacteria_ode, 36
simulate_fludrug_fit, 38
simulate_modelcomparison_fit, 40
simulate_modelvariants_ode, 43
simulate_pkpdmodel_ode, 45
```
simulate\_usanalysis, [48](#page-47-0) simulate\_virusandir\_ode, [50](#page-49-0) simulate\_virusandtx\_ode, [52](#page-51-0)